# **Cool Type Checking Cool Run-Time Organization**

#### **Run-Time Organization**

Gentlemen, tonight we are going after the big prize. The Keeblers are paying us hansomly, but some of us might not<br>Meeblers are paying us hansomly, but some of us might not<br>make it back from Pepperidge farm tonight...

# One-Slide Summary

- We will use **SELF\_TYPE**<sub>c</sub> for "C or any subtype of C". It shows off the subtlety of our type system and allows us to check methods that return self objects.
- The **lifetime** of an activation of (i.e., a call to) procedure P is all the steps to execute P plus all the steps in procedures that P calls.
- Lifetime is a run-time (dynamic) notion; we can model it with trees or **stacks**.

#### Lecture Outline

- SELF\_TYPE
- Object Lifetime

• Activation Records

• Stack Frames

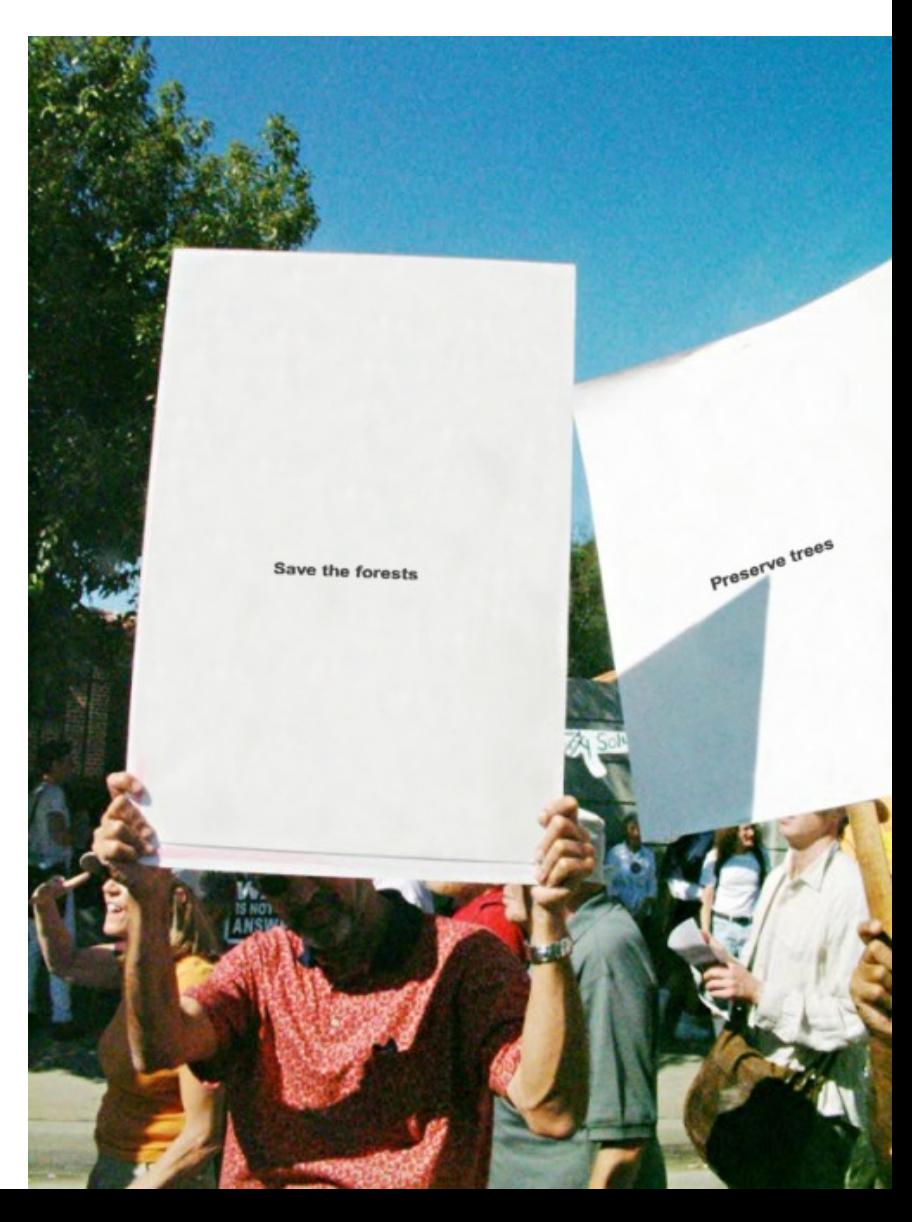

# SELF\_TYPE Dynamic Dispatch

• If the return type of the method is **SELF** TYPE then the type of the dispatch is the type of the dispatch expression:

**O,M,C** ` **e<sup>0</sup> : T<sup>0</sup> A**

 $O, M, C \vdash e_0$ .f( $e_1, ..., e_n$ ) : T<sub>0</sub>  **… O,M,C** ` **e<sup>n</sup> : T<sup>n</sup>**  $M(T_0, f) = (T_1',...,T_n',$  SELF\_TYPE) } c  $\mathbf{T_i} \leq \mathbf{T_i'}$  **1**  $\leq$  **i**  $\leq$  **n**  $\}$  **D B**

# Where is SELF\_TYPE Illegal in COOL?

#### $m(x : T) : T' \{... \}$

…

• Only T' can be SELF\_TYPE! *Not T.* 

What could go wrong if T were SELF\_TYPE? class A  $\{$  comp(x : SELF\_TYPE) : Bool  $\{...\}$ ; }; class B inherits A { b() : int { … }; comp(y : SELF\_TYPE) : Bool { … y.b() …}; };  $\overline{4}$ 

let  $x_{\lambda}: A \leftarrow new_{\lambda}B$  in  $\ldots x$ .comp(new $_{\lambda}A$ ); ...  $\frac{1}{2}$   $\frac{2}{3}$ 

# Summary of SELF\_TYPE

- The extended  $\leq$  and lub operations can do a lot of the work. Implement them to handle SELF\_TYPE
- SELF\_TYPE can be used only in a few places. Be sure it isn't used anywhere else.
- A use of SELF\_TYPE always refers to any subtype in the current class
	- The exception is the type checking of dispatch, where SELF\_TYPE *as the return type* in an invoked method might have nothing to do with the current enclosing class

# Why Cover SELF\_TYPE ?

- SELF TYPE is a research idea
	- It adds more expressiveness to the type system
- SELF\_TYPE is itself not so important
	- except for the project
- Rather, SELF\_TYPE is meant to illustrate that type checking can be quite subtle
- In practice, there should be a balance between the complexity of the type system and its expressiveness

# Type Systems

- The rules in these lecture were Cool-specific
	- Other languages have very different rules
	- We'll survey a few more type systems later
- General themes
	- Type rules are defined on the **structure of expressions**
	- Types of variables are **modeled by an environment**
- Type systems tradeoff flexibility and safety

# Status

- We have covered the front-end phases
	- Lexical analysis
	- Parsing
	- Semantic analysis
- Next are the back-end phases
	- Optimization (optional)
	- Code execution (or code generation)
- We'll do **code execution** first . . .

## Run-time environments

- Before discussing code execution, we need to understand what we are trying to execute
- There are a number of standard techniques that are widely used for structuring executable code
- Standard Way:
	- Code
	- Stack
	- Heap

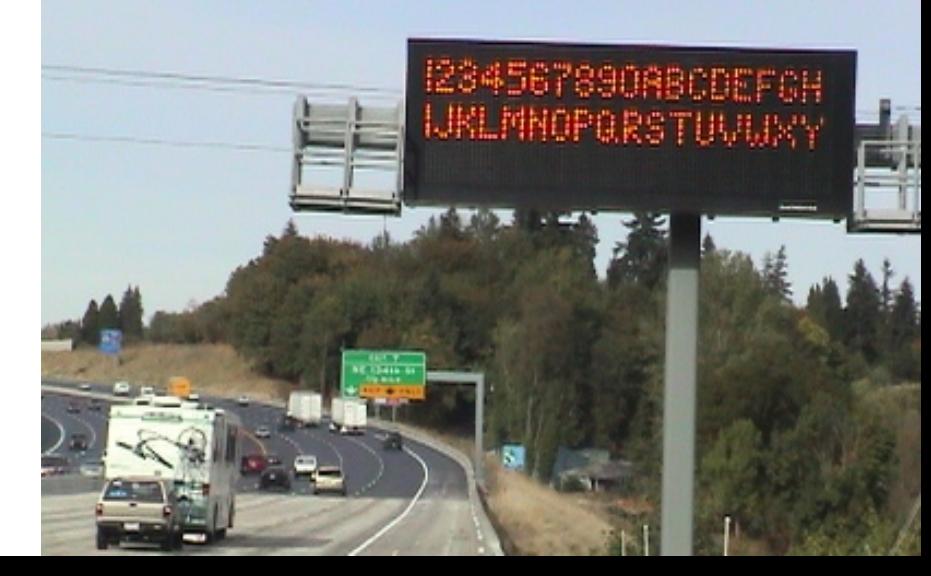

# Run-Time Organization Outline

• Management of run-time resources

- Correspondence between static (compiletime) and dynamic (run-time) structures
	- "Compile-time" == "Interpret-time"

• Storage organization

#### Run-time Resources

• Execution of a program is initially under the control of the operating system

- When a program is invoked:
	- The OS allocates space for the program
	- The code is loaded into part of the space
	- The OS jumps to the entry point (i.e., "main")

• How does space work?

# (Digression) Virtual Memory

- An **address space** is a partial mapping from addresses to values. Like a big array: the value at memory address 0x12340000 is 87. *Partial* means some addresses may be invalid.
- There is an address space associated with the **physical memory** in your computer. If you have 1GB of RAM, addresses 0 to 0x40000000 are valid.
- If I want to store some information on MachineX and you want to store some information on MachineX, we would have to collude to use *different* physical addresses (= different parts of the address space).

# (Digression) Virtual Memory 2

- **Virtual memory** is an abstraction in which each process gets its own *virtual address space*. The operating system and hardware work together to provide this abstraction. All modern computers use it.
- Each virtual address space is then mapped separately into a different part of physical memory. *(simplified)*
- So Process1 can store information at its virtual address 0x4444 and Process2 can *also* store information at its virtual address 0x4444 and there will be *no overlap* in physical memory.
	- e.g., P1  $0x4444 \rightarrow 0x1000$  and P2  $0x4444 \rightarrow 0x8000$

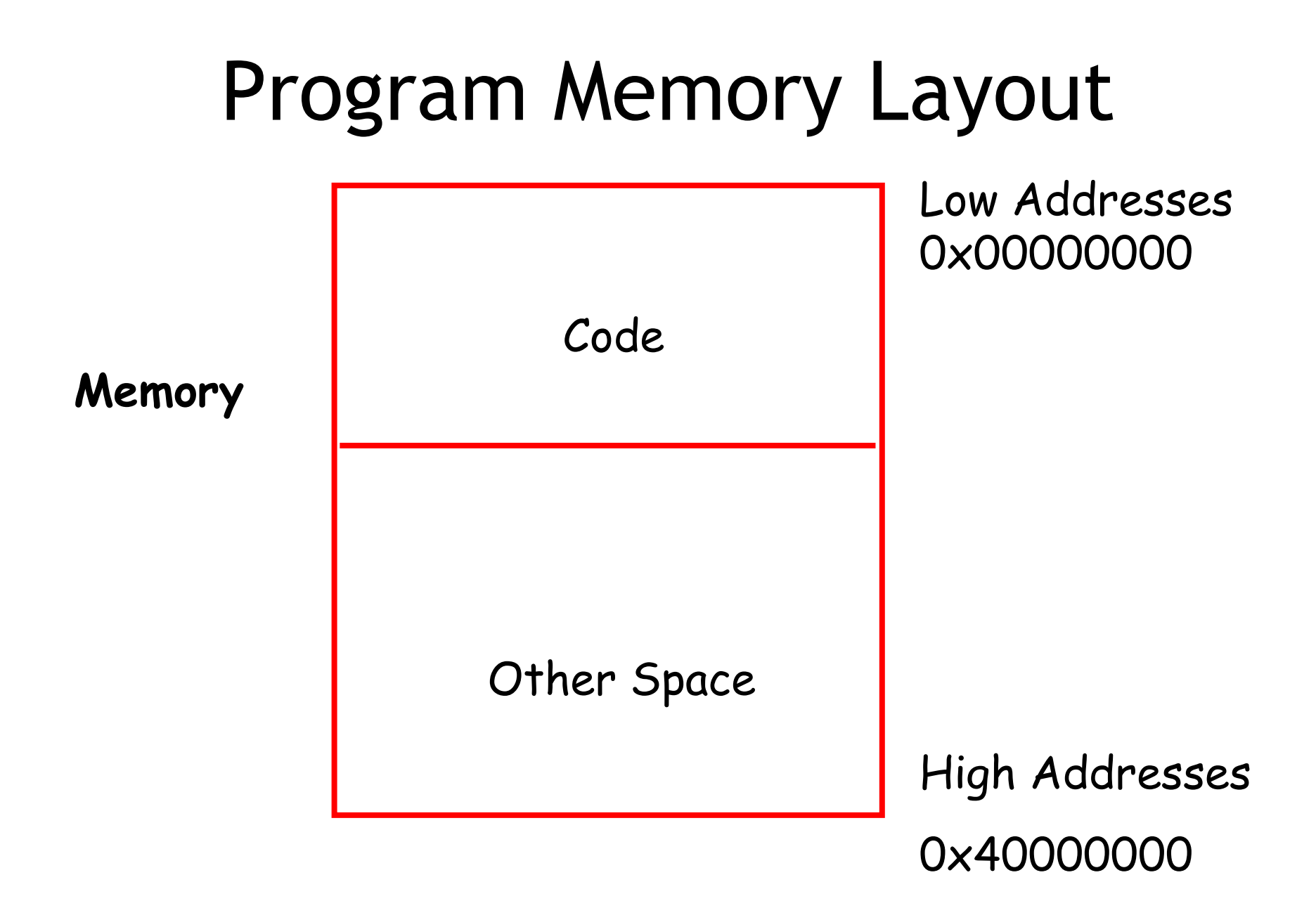

#### Notes

- Our pictures of machine organization have:
	- Low address at the top
	- High address at the bottom
	- Lines delimiting areas for different kinds of data
- These pictures are simplifications
	- e.g., not all memory need be contiguous
- In some textbooks lower addresses are at bottom (doesn't matter)

# What is Other Space?

- Holds all data for the program
- Other Space = Data Space

- A compiler is responsible for:
	- Generating code (that is run later)
	- Orchestrating use of the data area
- An **interpreter** is responsible for:
	- Executing the code directly (now)
	- Orchestrating use of the (run-time) data

## Code Execution Goals

- Two goals:
	- **Correctness**
	- **Speed**

• Most complications at this stage come from trying to be fast as well as correct

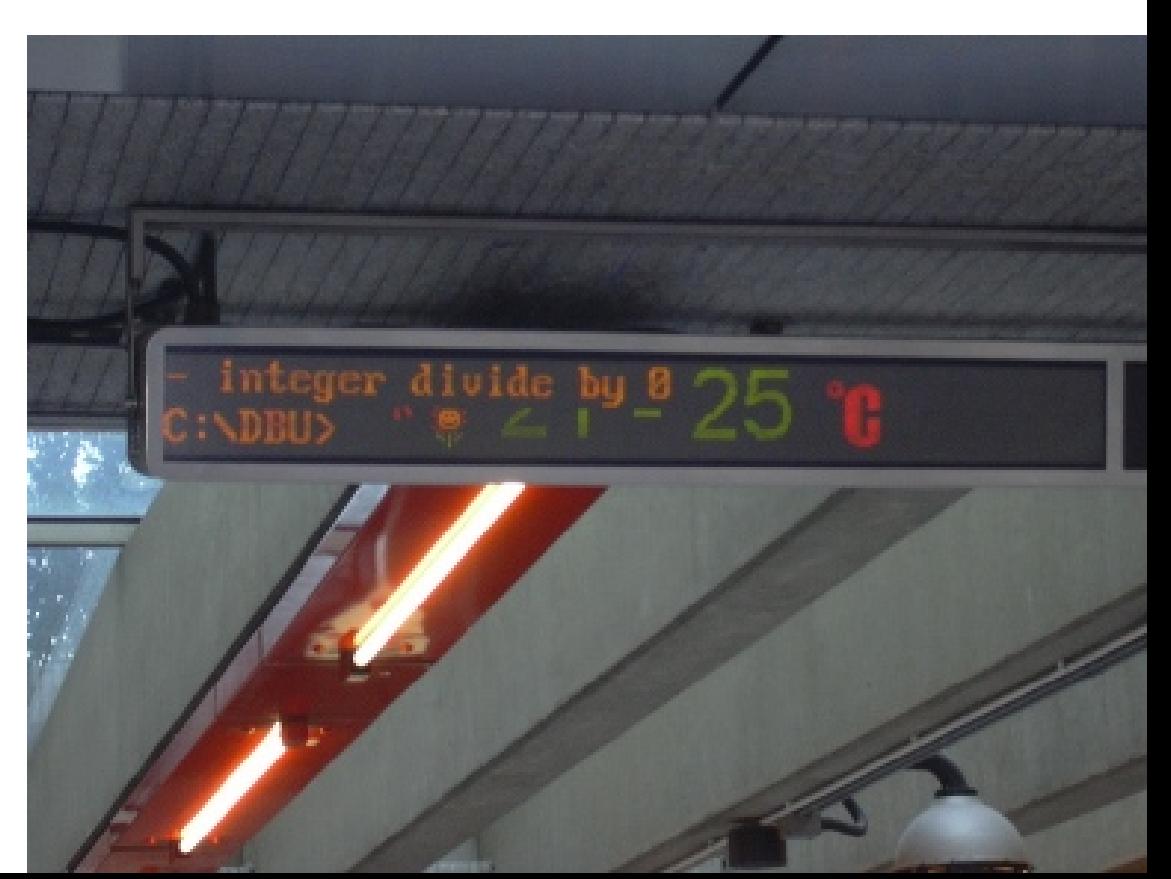

# Assumptions about Execution

Execution is sequential; control moves from one point in a program to another in a welldefined order

When a procedure is called, control eventually returns to the point immediately after the call

Do these assumptions always hold?

#### Activations

- An invocation of procedure P is an **activation** of P
- The **lifetime** of an activation of P is
	- All the steps to execute P
	- Including all the steps in procedures that P calls

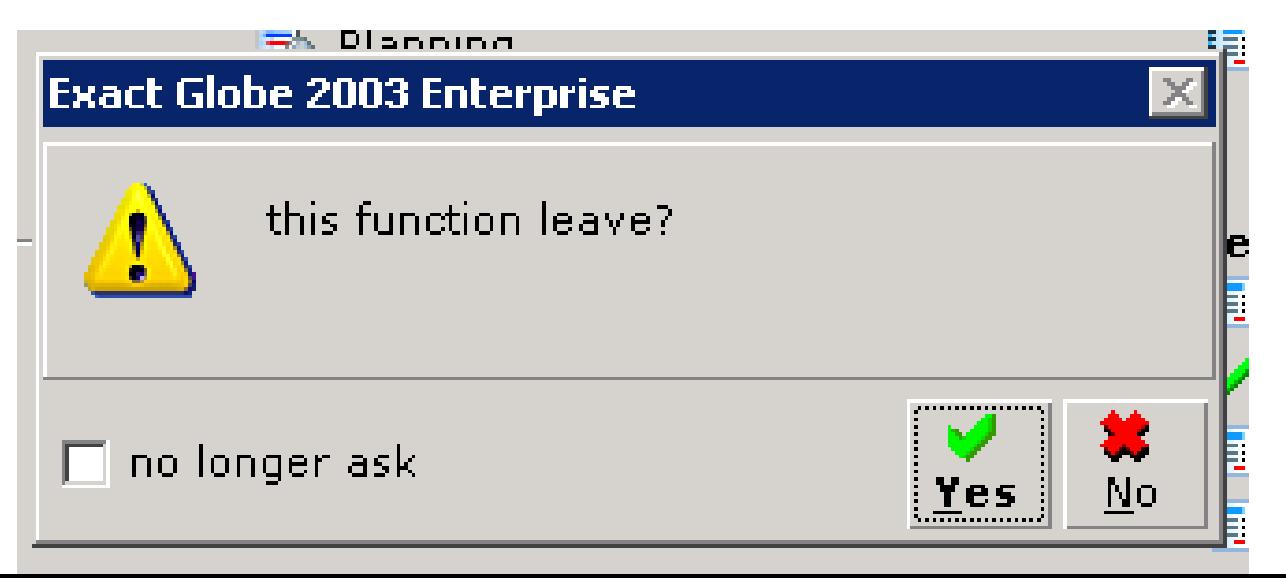

# Lifetimes of Variables

- The **lifetime** of a variable x is the portion of execution during which x is defined
- Note that
	- Scope is a static concept
	- Lifetime is a dynamic (run-time) concept

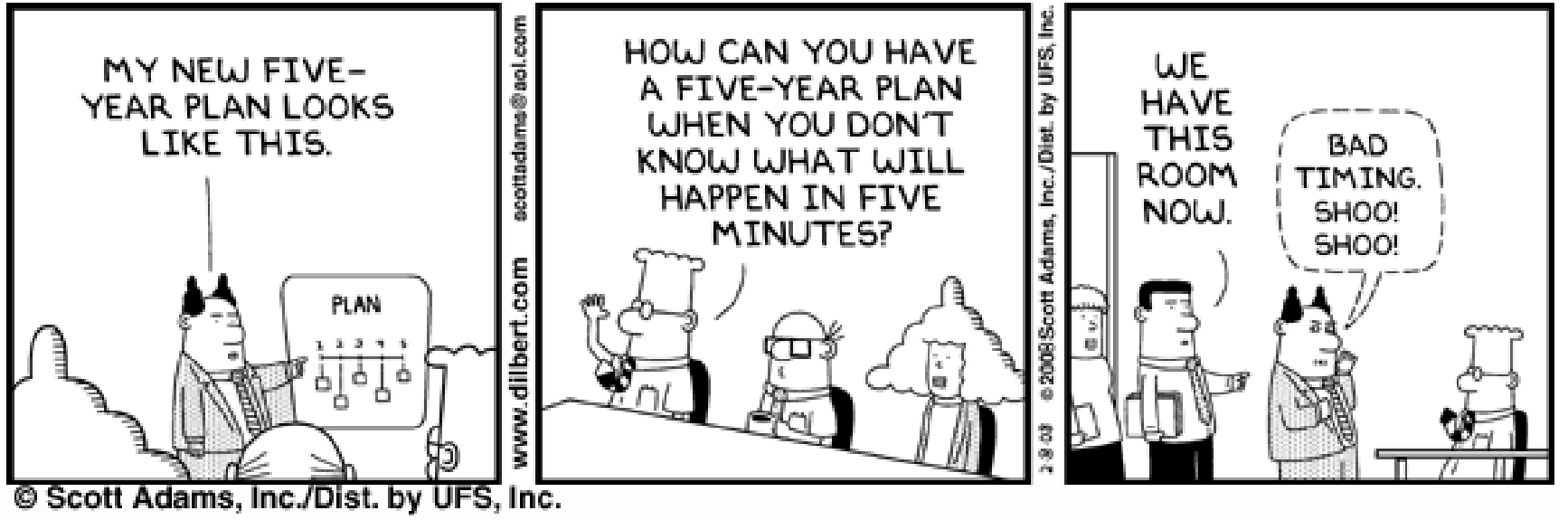

#### Activation Trees

- Assumption (2) requires that when P calls Q, then Q returns before P does
- Lifetimes of procedure activations are properly nested
- Activation lifetimes can be depicted as a **tree**

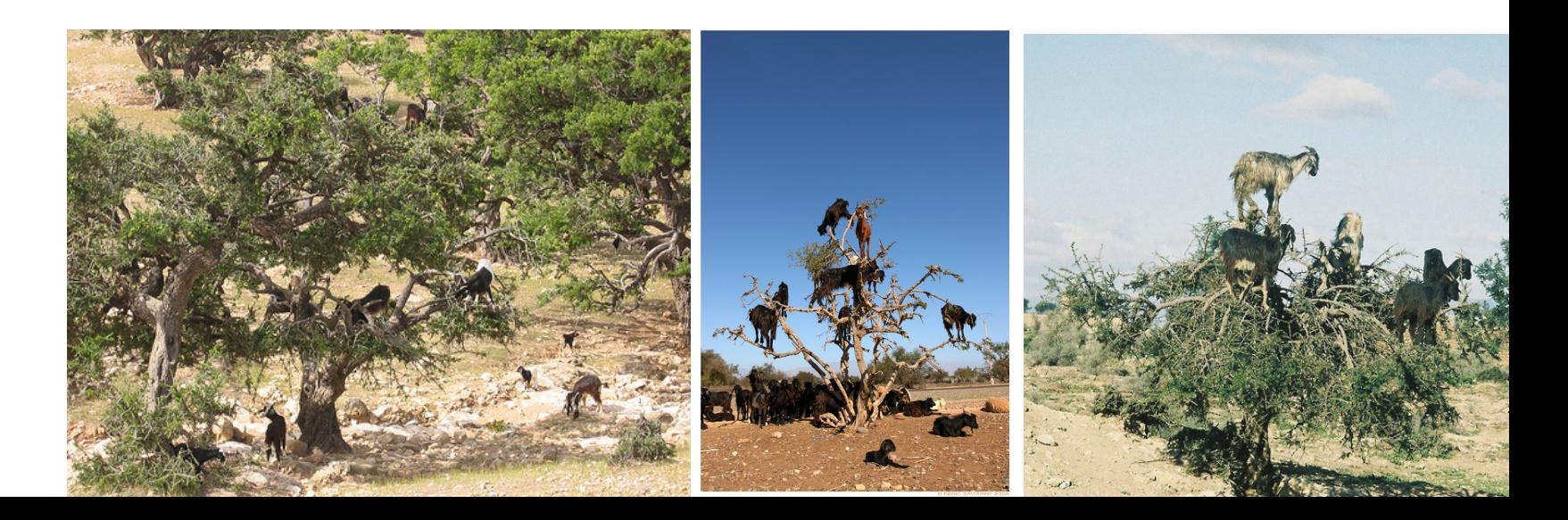

```
Class Main {
  g() : Int { 1 };
  f(): Int {g() };main(): Int {{ g(); f(); }};
```
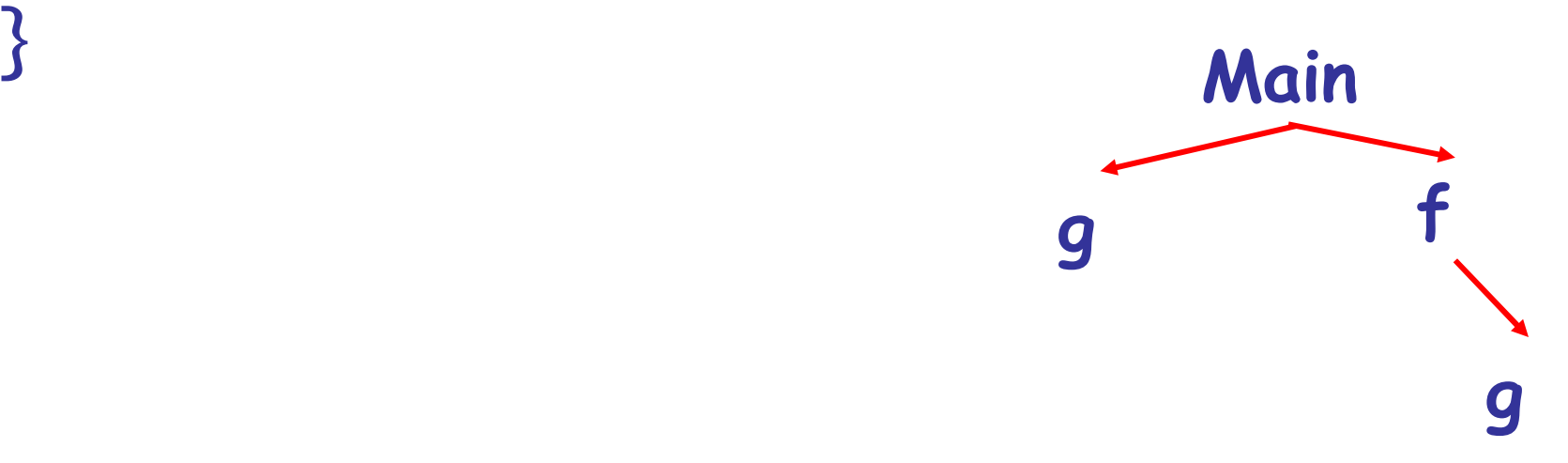

```
Class Main {
  g() : Int { 1 };
  f(x:Int): Int {
     if x = 0 then g() else f(x - 1) fi
   };
  main(): Int \{\{ f(3); \}\};}
What is the activation tree for this example?
```
#### Notes

• The activation tree depends on run-time behavior

• The activation tree may be different for every program input

- Since activations are properly nested, a **stack** can track currently active procedures
	- This is the **call stack**

```
Class Main {
 g() : Int { 1 };
 f(): Int { g() };main(): Int \{g(j); f(j; )\};} Main Stack
```
Main

```
Class Main {
  g() : Int { 1 };
  f(): Int { g() };main(): Int \{ {g}(); f(); \};
                     Main
                g
```
**Stack** Main g

```
Class Main {
  g() : Int { 1 };
  f(): Int { g() };main(): Int \{ {g}( ); f( ); \};
                   Main
              g f
```
**Stack**

Main

f

```
Class Main {
 g() : Int { 1 };
 f(): Int { g() };main(): Int \{g(j); f(j; )\};Main
              g f
                           g
                                      Stack
                                      Main
                                        f
                                        g
```
#### Revised Memory Layout

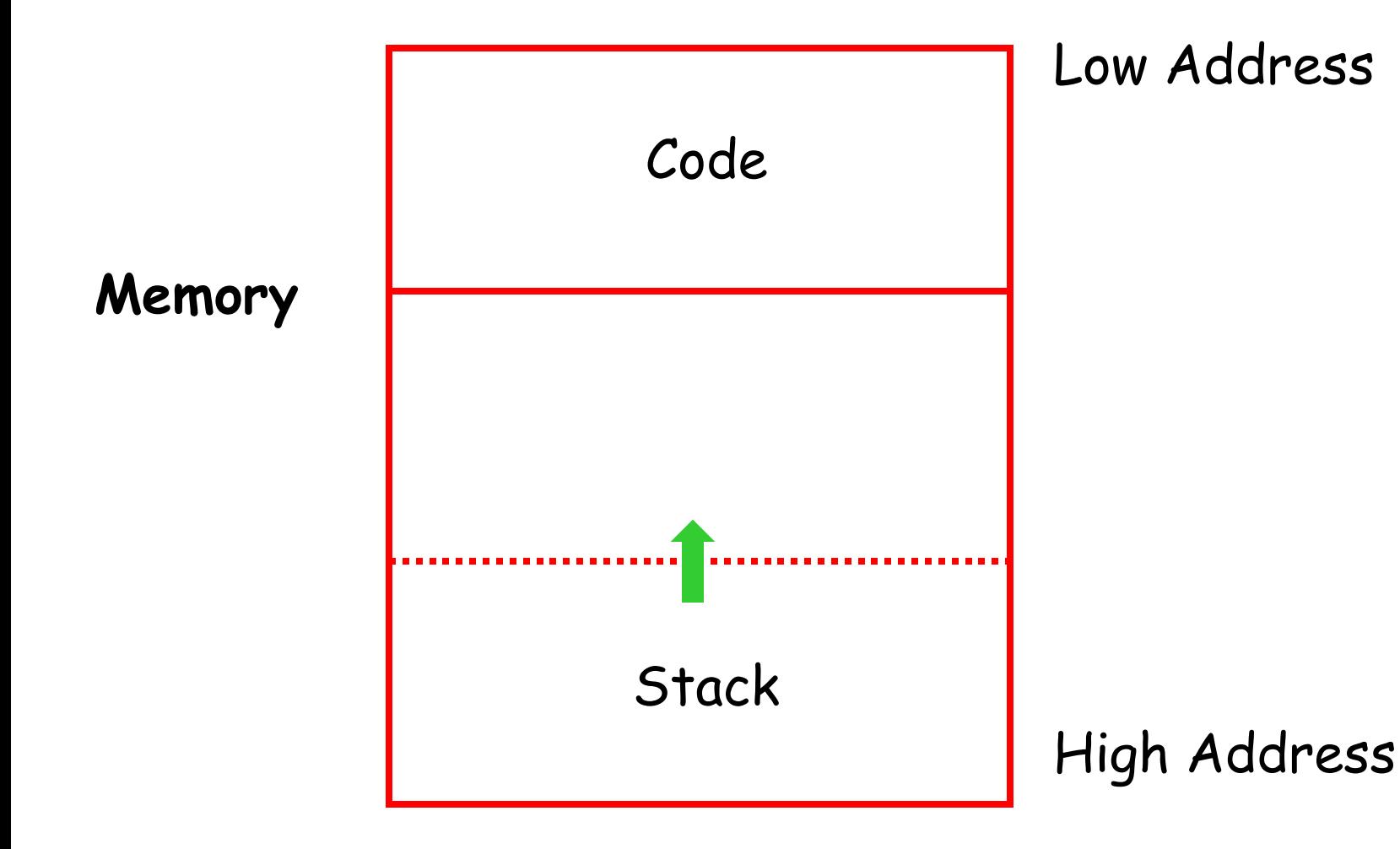

# Q: Music (182 / 842)

•The *man in Brussels* gives the singer what type of sandwich in the 1982 **Men At Work** hit **Down Under**?

# Q: TV (110 / 842)

• Name the series and either of the characters involved in the first interracial kiss on US television. The kiss took place in the 1968 episode "Plato's Stepchildren".

# Q: Games (530 / 842)

•This 1982 arcade game required the player to hop around on a fake-3D pyramid of colored cubes. The player jumped on cubes to change their color while avoiding a coily snake and other dangers.

#### Activation Records

- On many machines the stack starts at highaddresses and grows towards lower addresses
- The information needed to manage one procedure activation is called an **activation record** (AR) or **frame**

• If procedure F calls G, then G's activation record contains a mix of info about F and G.

# What is in G's AR when F calls G?

• F is "suspended" until G completes, at which point F resumes. G's AR contains information needed to resume execution of F.

- G's AR may also contain:
	- Actual parameters to G (supplied by F)
	- G's return value (needed by F)
	- Space for G's local variables

# The Contents of a Typical AR for G

- Space for G's return value
- Actual parameters
- Pointer to the previous activation record
	- The **control link** points to AR of F (caller of G)
- Machine status prior to calling G
	- Local variables
	- (Compiler: register & program counter contents)
- Other temporary values

## Example 2, Revisited

```
Class Main {
  g() : Int { 1 };
  f(x:Int):Int \{if x=0 then g() else f(x - 1)(x^*) fi
  };
  main(): Int \{f(3); (*)\};
                       AR for f:
                                   space for 
                                    result
                                   argument
                                   control link
                                   return address
```
#### Stack After Two Calls to f

```
Class Main {
  g() : Int { 1 };
  f(x:Int):Int {
      if x=0 then g() 
      else f(x - 1) (**) fi
  };
  main(): Int {{f(3); (*) }};
}
```
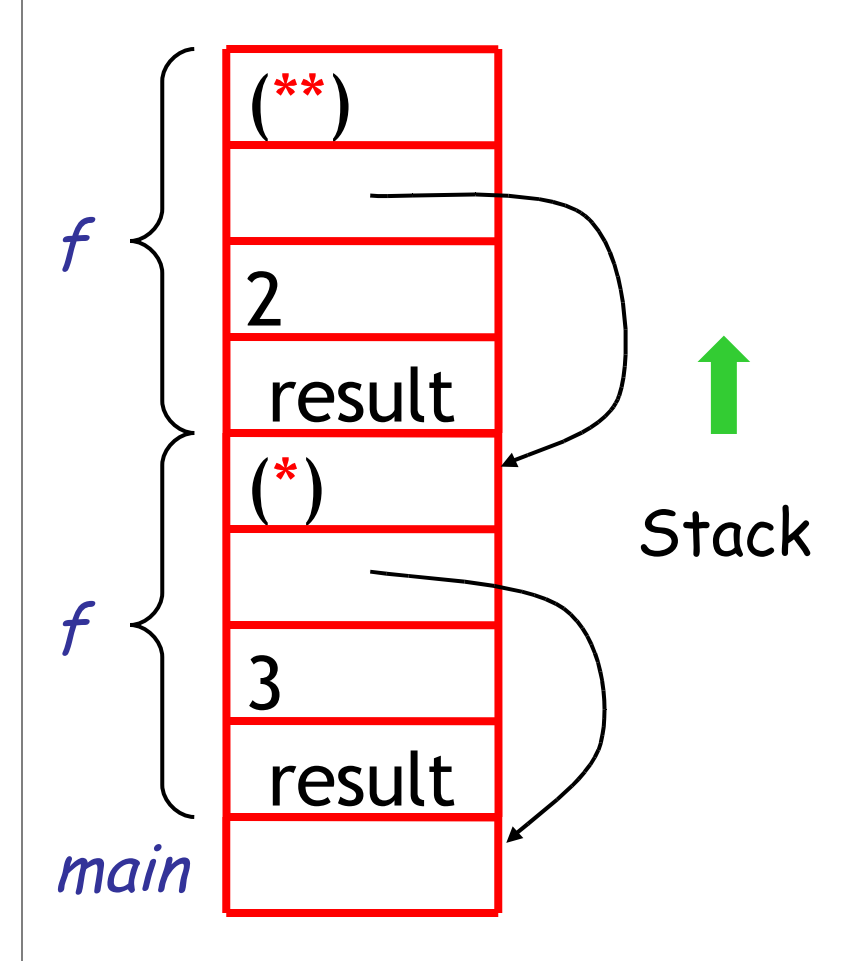

#### Notes

- main has no argument or local variables and its result is "never" used; its AR is uninteresting
- (\*) and (\*\*) are return addresses of the invocations of f
	- The return address is where execution resumes after a procedure call finishes
- This is only one of many possible AR designs – Would also work for C, Pascal, FORTRAN, etc.

#### The Main Point

The interpreter must determine, at compiletime, the layout of activation records and execute code that correctly accesses locations in the activation record

*Thus, the AR layout and the interpreter must be designed together!*

## Discussion

- The advantage of placing the return value 1st in a frame is that the caller can find it at a fixed offset from its own frame
	- The caller must write the return address there
- There is nothing magic about this organization
	- Can rearrange order of frame elements
	- Can divide caller/callee responsibilities differently
	- An organization is better if it improves execution speed or simplifies code generation

# Discussion (Cont.)

- Real compilers hold as much of the frame as possible in registers
	- Especially the method result and arguments
- Why?

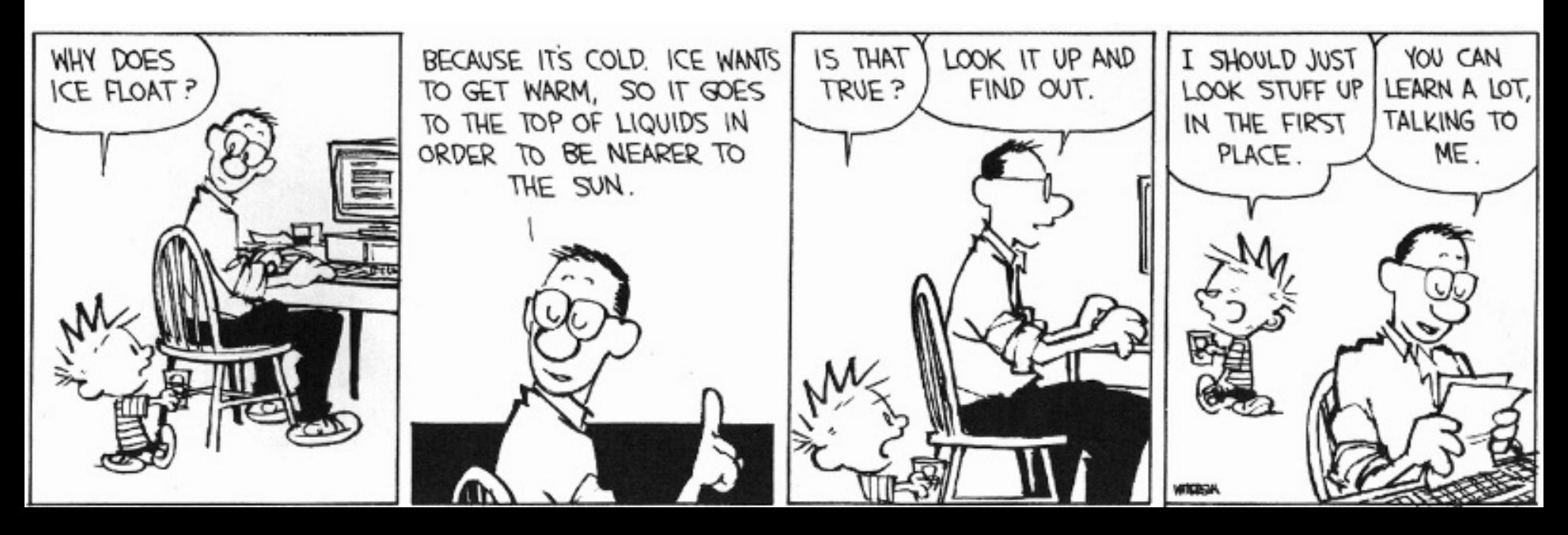

# Globals

- All references to a global variable point to the same object
	- Can't store a global in an activation record
		- Is this true?
- Globals are assigned a fixed address once
	- Variables with fixed address are "statically allocated"
- Depending on the language, there may be other statically allocated values

# Memory Layout with Static Data

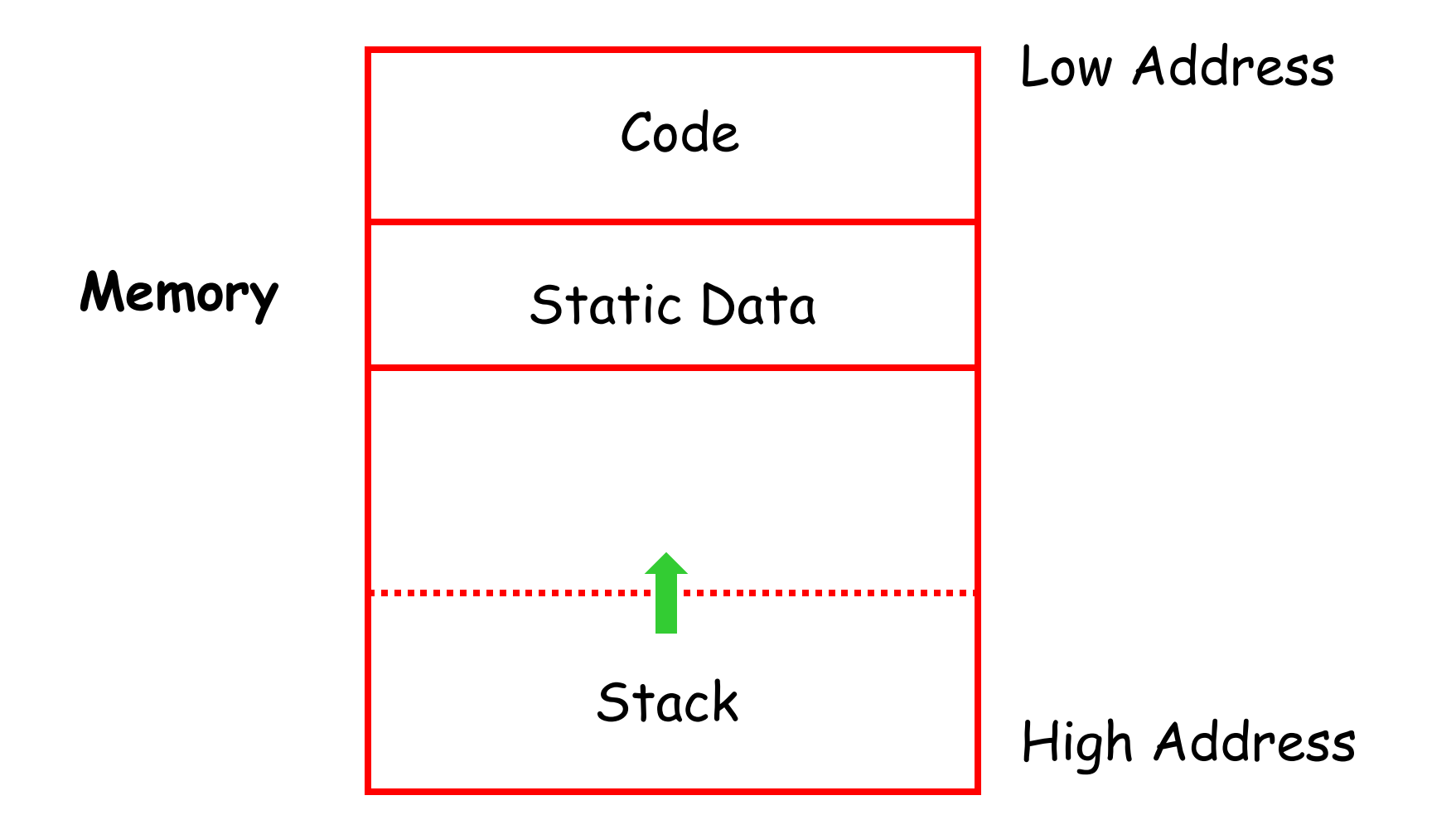

# Heap Storage

• A value that outlives the procedure that creates it cannot be kept in the AR method foo() { new Bar }

The Bar value must survive deallocation of foo's AR

• Languages with dynamically allocated data use a **heap** to store dynamic data

#### Notes

- The code area contains object code
	- For most languages, fixed size and read only
- The static area contains data (not code) with fixed addresses (e.g., global data)
	- Fixed size, may be readable or writable
- The stack contains an AR for each currently active procedure
	- Each AR usually fixed size, contains locals
- Heap contains all other data
	- In C, heap is managed by *malloc* and *free*

# Notes (Cont.)

- Both the heap and the stack grow
- Compilers must take care that they don't grow into each other
- Solution: start heap and stack at opposite ends of memory and let the grow towards each other

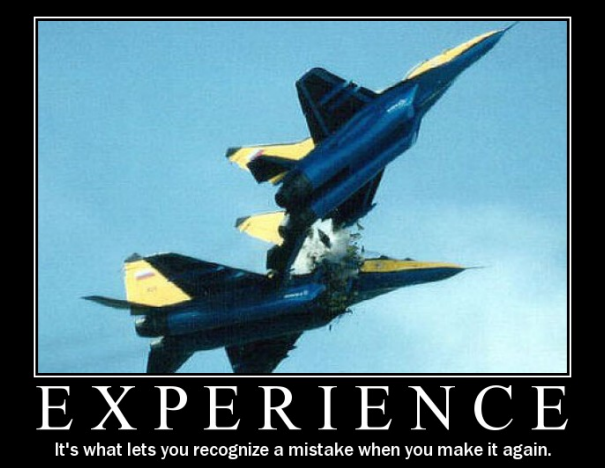

# Memory Layout with Heap

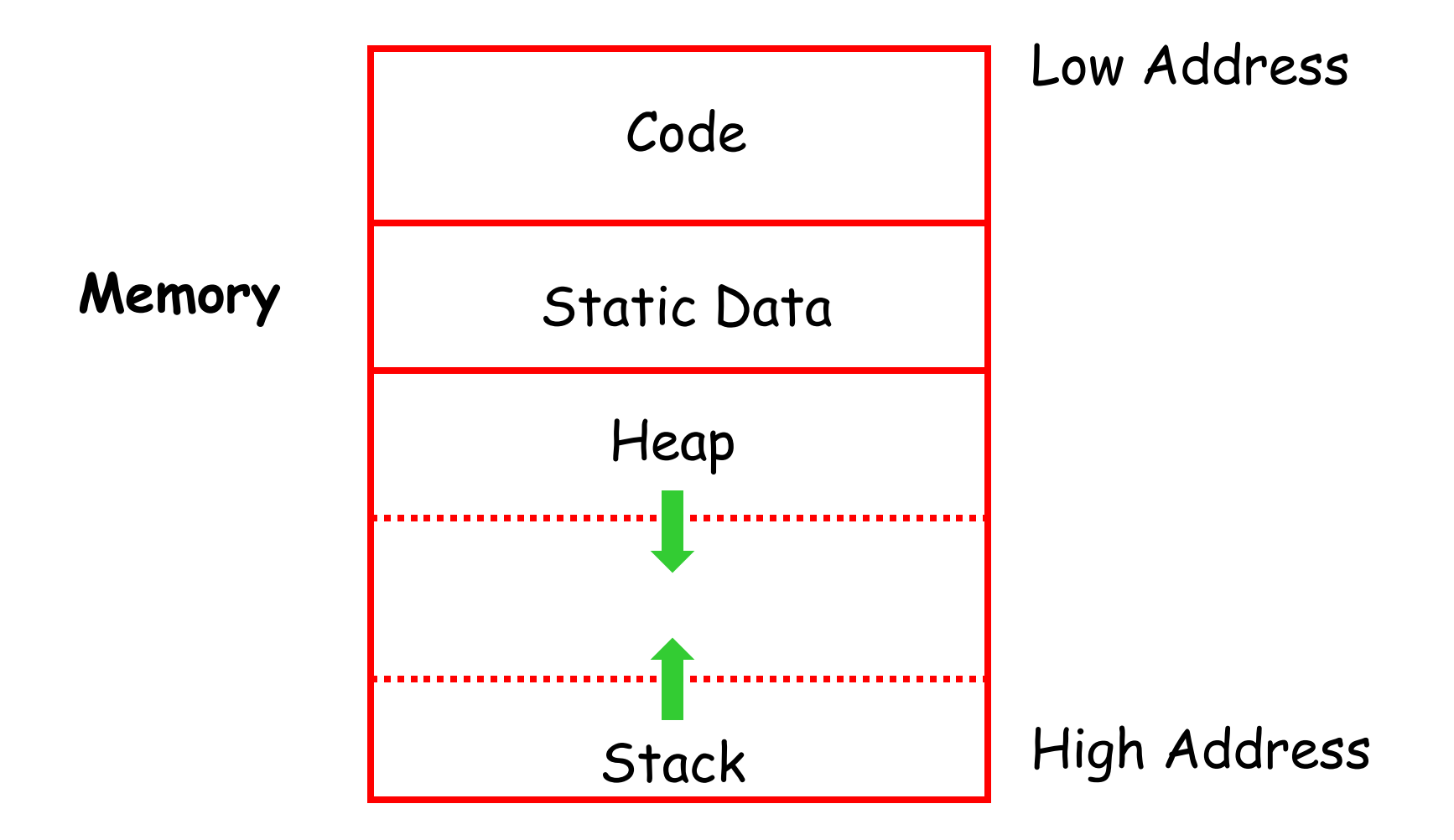

# Why Am I Telling You This?

- You will have to implement "something like a heap" and "something like a call stack" for your interpreter.
- You can re-use the Python/Ruby/OCaml call stack
	- No explicit return address or control link
	- Mutually-recursive procedures like "eval\_exp" and "eval method" call each other

# Your Own Heap

- We must support code like:
	- **let x = new Counter(5) in**
	- **let y = x in {**
	- **x.increment(1);**
	- **print( y.getCount() ); // what does this print?** – **}**
- You'll need an explicit heap (as described today and also next week). A heap maps addresses (integers) to values.

#### Homework

- PA4 checkpoint due Mar 19, 11:50pm
- PA4 due Mar 26 (13 days)
	- If you haven't already started ...
- For Thursday: Read Chapters 7.3, 9-9.3
- Stroustrup article
	- This article is often loved by students
	- It is *not* optional; expect it on Midterm2